×.

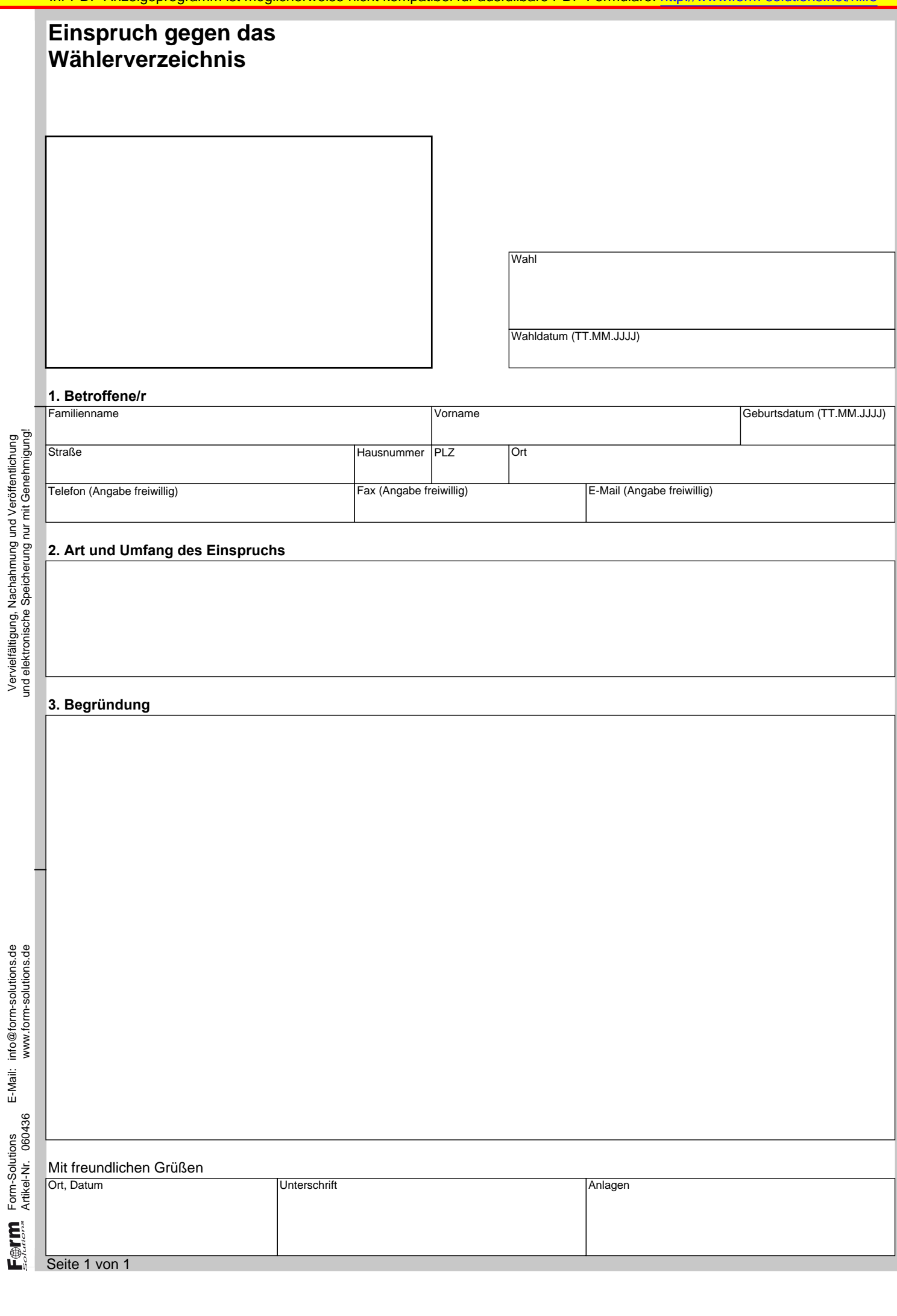

Form-Solutions E-Mail: info@form-solutions.de